#### Bugs & Wish list

Random Poll with {poll} in user module not working | Tiki Wiki CMS Groupware :: Development [Random Poll with {poll} in user module not working](https://dev.tiki.org/item3673-Random-Poll-with-poll-in-user-module-not-working)

```
Status
```
Open

Subject

Random Poll with {poll} in user module not working

Version

6.x

Category

Error

Feature

Administration WYSIWYG (What You See is What You Get) Modules Poll

Submitted by nightclaw

Lastmod by

nightclaw

Rating

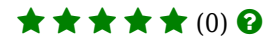

Description

When i try to add r

{poll}

without id= to a user module in order to display random active polls (which i have previously created, activated and checked countless times) i get the following error when i edit the user module again. Using ckeditor, the sourcecode still shows

D

{poll}. {poll id=n}

```
is working as it should.
```
b.

```
PUBLIC "-//W3C//DTD XHTML 1.0 Transitional//EN"
"http://www.w3.org/TR/xhtml1/DTD/xhtml1-transitional.dtd"> http://tiki.org"(external link) />
FehlerFehler missing poll ID for plugin POLL Close Window
```
// Removed some empty lines from the code view

Importance

6

Priority

30

Demonstrate Bug (Tiki 19+)

# Please demonstrate your bug on show2.tiki.org

Version: trunk ▼

Demonstrate Bug (older Tiki versions)

Please demonstrate your bug on show.tikiwiki.org

Version:  $18.x \triangledown$ 

## Ticket ID

3673

#### Created

Monday 22 November, 2010 19:16:36 GMT-0000 by nightclaw

#### LastModif

Monday 22 November, 2010 19:53:11 GMT-0000

### Comments

[Philippe Cloutier](https://dev.tiki.org/user232) 11 Aug 11 00:34 GMT-0000 Is the "Must be wiki parsed" option enabled?

#### Attachments

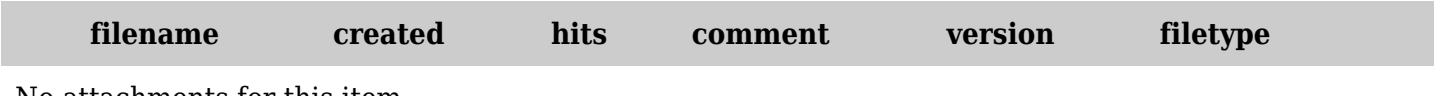

No attachments for this item

The original document is available at <https://dev.tiki.org/item3673-Random-Poll-with-poll-in-user-module-not-working>